# Multiclass and Multi-label Classification

INFO-4604, Applied Machine Learning University of Colorado Boulder

**September 25, 2018** 

Prof. Michael Paul

# Today

#### Beyond binary classification

- All classifiers we've looked at so far have predicted one of two classes
- We'll learn two main ways of predicting one of many classes:
  - Repurposing binary classifiers
  - Extending logistic regression

#### Outputting multiple labels

- Sometimes straightforward, but sometimes not
- Tricks for better results

#### Multiclass Classification

#### What color is the cat in this photo?

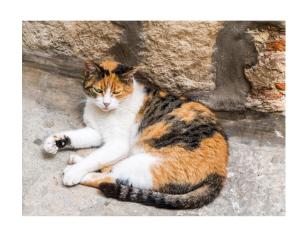

Calico

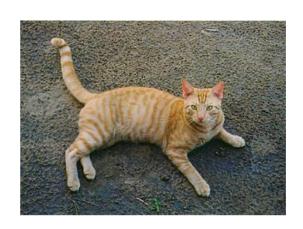

Orange Tabby

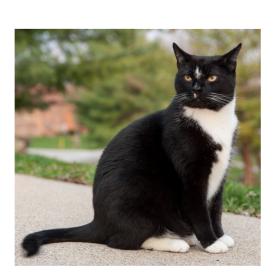

Tuxedo

#### Multiclass Classification

**Multiclass** classification refers to the setting when there are > 2 possible class labels.

| <b>x</b> <sub>1</sub> | X <sub>2</sub> | X <sub>3</sub> | X <sub>4</sub> | У            |
|-----------------------|----------------|----------------|----------------|--------------|
| 1.01                  | -4.26          | 7.99           | -0.03          | Calico       |
| 2.50                  | 1.00           | 4.87           | 5.95           | Orange Tabby |
| -2.34                 | -1.24          | -0.88          | -1.31          | Tuxedo       |
| 0.55                  | 0.59           | -3.08          | 1.27           | Orange Tabby |
| 2.08                  | -3.46          | 4.62           | -1.13          | Gray Tabby   |
| •••                   |                |                |                |              |

 It's possible to create multiclass classifiers out of binary classifiers.

One-vs-rest (or one-vs-all) classification involves training a binary classifier for each class

 Each classifier predicts whether the instance belongs to the target class or not

One-vs-rest (or one-vs-all) classification involves training a binary classifier for each class

 Each classifier predicts whether the instance belongs to the target class or not

| <b>x</b> <sub>1</sub> | X <sub>2</sub> | X <sub>3</sub> | X <sub>4</sub> | У            |
|-----------------------|----------------|----------------|----------------|--------------|
| 1.01                  | -4.26          | 7.99           | -0.03          | Calico       |
| 2.50                  | 1.00           | 4.87           | 5.95           | Orange Tabby |
| -2.34                 | -1.24          | -0.88          | -1.31          | Tuxedo       |
| 0.55                  | 0.59           | -3.08          | 1.27           | Orange Tabby |
| 2.08                  | -3.46          | 4.62           | -1.13          | Gray Tabby   |
|                       | •••            | •••            |                |              |

One-vs-rest (or one-vs-all) classification involves training a binary classifier for each class

 Each classifier predicts whether the instance belongs to the target class or not

#### "Calico" classifier

| <b>X</b> <sub>1</sub> | X <sub>2</sub> | X <sub>3</sub> | X <sub>4</sub> | У   |
|-----------------------|----------------|----------------|----------------|-----|
| 1.01                  | -4.26          | 7.99           | -0.03          | Yes |
| 2.50                  | 1.00           | 4.87           | 5.95           | No  |
| -2.34                 | -1.24          | -0.88          | -1.31          | No  |
| 0.55                  | 0.59           | -3.08          | 1.27           | No  |
| 2.08                  | -3.46          | 4.62           | -1.13          | No  |
|                       |                |                |                | ••• |

One-vs-rest (or one-vs-all) classification involves training a binary classifier for each class

 Each classifier predicts whether the instance belongs to the target class or not

"Orange Tabby" classifier

| <b>x</b> <sub>1</sub> | X <sub>2</sub> | X <sub>3</sub> | <b>X</b> <sub>4</sub> | у   |
|-----------------------|----------------|----------------|-----------------------|-----|
| 1.01                  | -4.26          | 7.99           | -0.03                 | No  |
| 2.50                  | 1.00           | 4.87           | 5.95                  | Yes |
| -2.34                 | -1.24          | -0.88          | -1.31                 | No  |
| 0.55                  | 0.59           | -3.08          | 1.27                  | Yes |
| 2.08                  | -3.46          | 4.62           | -1.13                 | No  |
|                       |                |                |                       |     |

#### What color is the cat in this photo?

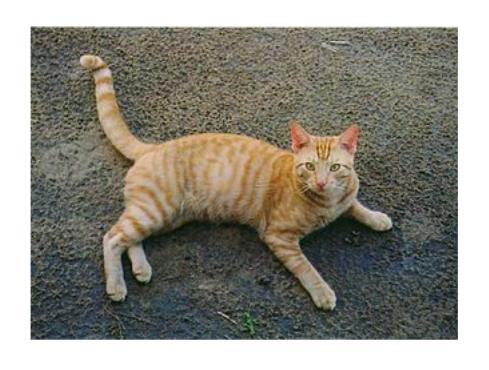

| Classifier   | Prediction |  |  |
|--------------|------------|--|--|
| Calico       | No         |  |  |
| Orange Tabby | Yes        |  |  |
| Tuxedo       | No         |  |  |
| Gray Tabby   | No         |  |  |
|              |            |  |  |

#### What color is the cat in this photo?

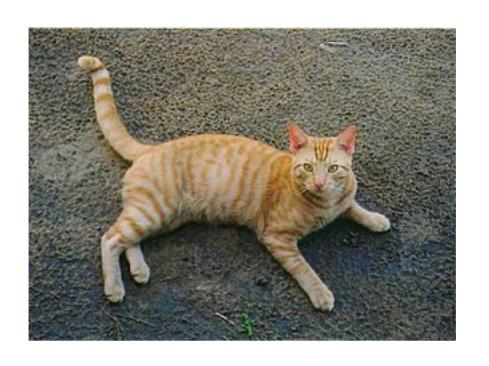

| Classifier   | Prediction |
|--------------|------------|
| Calico       | No         |
| Orange Tabby | Yes        |
| Tuxedo       | No         |
| Gray Tabby   | No         |
| •••          | •••        |

We'll go with *Orange Tabby* as the best prediction.

#### What color is the cat in this photo?

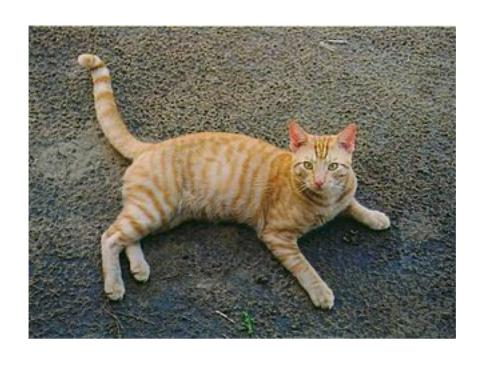

| Classifier   | Prediction |  |  |
|--------------|------------|--|--|
| Calico       | No         |  |  |
| Orange Tabby | Yes        |  |  |
| Tuxedo       | No         |  |  |
| Gray Tabby   | Yes        |  |  |
|              |            |  |  |

What if multiple classifiers said yes?

#### What color is the cat in this photo?

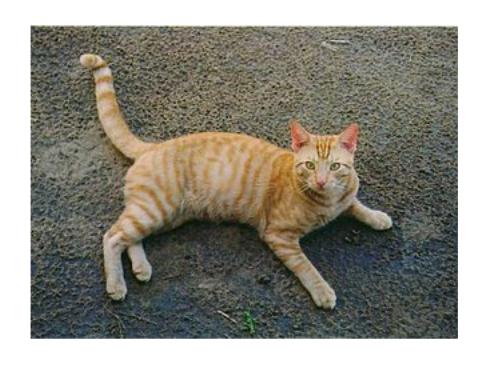

| Classifier   | Prediction |  |  |
|--------------|------------|--|--|
| Calico       | No         |  |  |
| Orange Tabby | No         |  |  |
| Tuxedo       | No         |  |  |
| Gray Tabby   | No         |  |  |
|              |            |  |  |

What if none of the classifiers said yes?

Instead of only using the final binary prediction of each classifier, consider the **score** associated with the prediction.

#### Recall:

We defined a classification score for the linear classifiers we've seen as the dot product **w**<sup>T</sup>**x**<sub>i</sub>

 Other kinds of classifiers usually have some sort of score, but it might look different

Go with whichever one-vs-rest classifier has the highest score (highest confidence in prediction)

#### What color is the cat in this photo?

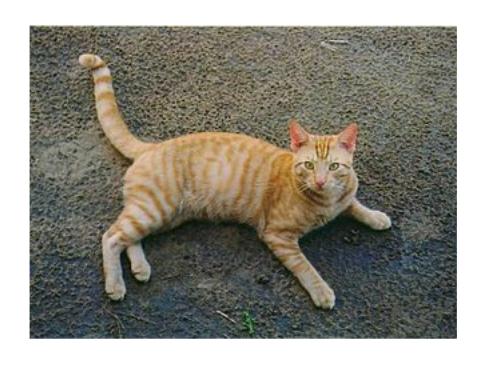

| Classifier   | Score |
|--------------|-------|
| Calico       | -4.59 |
| Orange Tabby | 2.18  |
| Tuxedo       | -1.80 |
| Gray Tabby   | 0.73  |
|              |       |

#### What color is the cat in this photo?

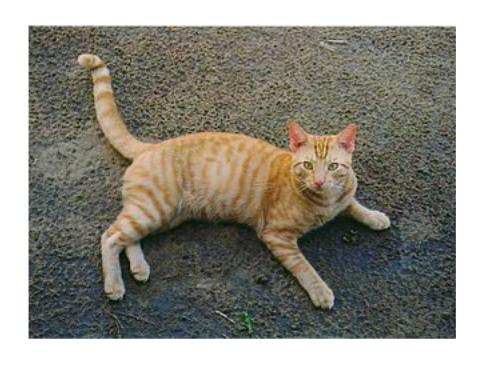

| Classifier   | Score |
|--------------|-------|
| Calico       | -4.59 |
| Orange Tabby | 2.18  |
| Tuxedo       | -1.80 |
| Gray Tabby   | 0.73  |
|              | •••   |

We'll go with *Orange Tabby* as the best prediction.

The **all pairs** approach to multiclass classification trains a binary classifier for every pair of classes

 Whichever class "wins" more pairwise classifications will be the final prediction

The **all pairs** approach to multiclass classification trains a binary classifier for every pair of classes

 Whichever class "wins" more pairwise classifications will be the final prediction

| <b>x</b> <sub>1</sub> | X <sub>2</sub> | X <sub>3</sub> | X <sub>4</sub> | У            |
|-----------------------|----------------|----------------|----------------|--------------|
| 1.01                  | -4.26          | 7.99           | -0.03          | Calico       |
| 2.50                  | 1.00           | 4.87           | 5.95           | Orange Tabby |
| -2.34                 | -1.24          | -0.88          | -1.31          | Tuxedo       |
| 0.55                  | 0.59           | -3.08          | 1.27           | Orange Tabby |
| 2.08                  | -3.46          | 4.62           | -1.13          | Gray Tabby   |
|                       | •••            | •••            |                |              |

The **all pairs** approach to multiclass classification trains a binary classifier for every pair of classes

 Whichever class "wins" more pairwise classifications will be the final prediction

#### "Calico vs Tuxedo" classifier

| <b>x</b> <sub>1</sub> | X <sub>2</sub> | <b>X</b> <sub>3</sub> | X <sub>4</sub> | у            |
|-----------------------|----------------|-----------------------|----------------|--------------|
| 1.01                  | -4.26          | 7.99                  | -0.03          | Calico       |
| 2.50                  | 1.00           | 4.87                  | 5.95           | Orange Tabby |
| -2.34                 | -1.24          | -0.88                 | -1.31          | Tuxedo       |
| 0.55                  | 0.59           | -3.08                 | 1.27           | Orange Tabby |
| 2.08                  | -3.46          | 4.62                  | -1.13          | Gray Tabby   |
|                       |                |                       |                |              |

The **all pairs** approach to multiclass classification trains a binary classifier for every pair of classes

 Whichever class "wins" more pairwise classifications will be the final prediction

#### "Calico vs Orange Tabby" classifier

| <b>x</b> <sub>1</sub> | X <sub>2</sub> | X <sub>3</sub> | X <sub>4</sub> | у            |
|-----------------------|----------------|----------------|----------------|--------------|
| 1.01                  | -4.26          | 7.99           | -0.03          | Calico       |
| 2.50                  | 1.00           | 4.87           | 5.95           | Orange Tabby |
| -2.34                 | -1.24          | -0.88          | -1.31          | Tuxedo       |
| 0.55                  | 0.59           | -3.08          | 1.27           | Orange Tabby |
| 2.08                  | -3.46          | 4.62           | -1.13          | Gray Tabby   |
|                       |                |                |                |              |

The **all pairs** approach to multiclass classification trains a binary classifier for every pair of classes

 Whichever class "wins" more pairwise classifications will be the final prediction

#### "Tuxedo vs Orange Tabby" classifier

| <b>x</b> <sub>1</sub> | X <sub>2</sub> | X <sub>3</sub> | X <sub>4</sub> | у            |
|-----------------------|----------------|----------------|----------------|--------------|
| 1.01                  | -4.26          | 7.99           | -0.03          | Calico       |
| 2.50                  | 1.00           | 4.87           | 5.95           | Orange Tabby |
| -2.34                 | -1.24          | -0.88          | -1.31          | Tuxedo       |
| 0.55                  | 0.59           | -3.08          | 1.27           | Orange Tabby |
| 2.08                  | -3.46          | 4.62           | -1.13          | Gray Tabby   |
|                       |                |                |                |              |

#### What color is the cat in this photo?

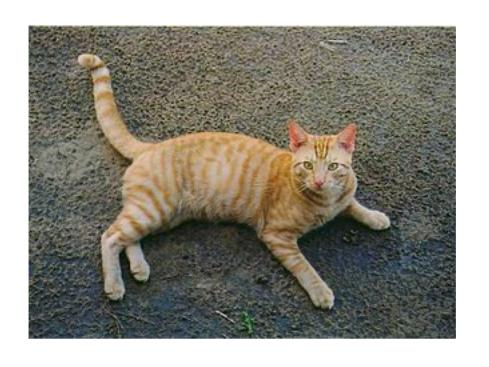

| Classifier       | Prediction |
|------------------|------------|
| Calico vs Orange | Orange     |
| Calico vs Tuxedo | Tuxedo     |
| Calico vs Gray   | Gray       |
| Orange vs Tuxedo | Orange     |
| Orange vs Gray   | Orange     |
| •••              | •••        |

#### What color is the cat in this photo?

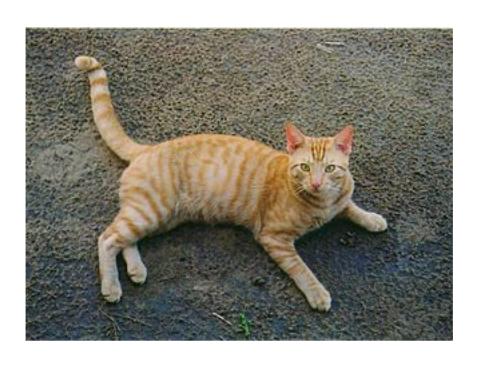

| Classifier       | Prediction |
|------------------|------------|
| Calico vs Orange | Orange     |
| Calico vs Tuxedo | Tuxedo     |
| Calico vs Gray   | Gray       |
| Orange vs Tuxedo | Orange     |
| Orange vs Gray   | Orange     |
| •••              |            |

We'll go with *Orange Tabby* as the best prediction.

#### Multiclass Classification

- These approaches can work reasonably well
- All pairs is faster to train; one-vs-rest is faster at making predictions
- sklearn implements one-vs-rest by default when you give more than two classes to a binary classifier

Next we'll see how logistic regression can handle multiple classes without having to combine different binary classifiers

#### Before:

Binary logistic regression used the logistic function to give the probability that an instance belonged to the positive class.

$$P(y_i = 1 \mid x_i) = 1$$

$$1 + exp(-\mathbf{w}^T \mathbf{x_i})$$

**Multinomial** (or **multivariate**) logistic regression uses a similar but more general function (the *softmax* function) for the probability of *K* classes:

$$P(y_i = k \mid x_i) = \exp(\mathbf{w_k}^T \mathbf{x_i})$$
$$\sum_{k'=1}^{K} \exp(\mathbf{w_k}^T \mathbf{x_i})$$

| Bi | nary                                                                        | Mu | ultinomial                                                                                                    |
|----|-----------------------------------------------------------------------------|----|----------------------------------------------------------------------------------------------------|
| •  | One weight vector w                                                         | •  | $K$ weight vectors, $\mathbf{w_k}$                                                                                                   |
| •  | Score plugged into logistic function to get value between [0, 1]            | •  | Vector of <i>K</i> scores plugged into softmax function get to vector of <i>K</i> values, each between [0,1] and all values sum to 1 |
| •  | Probability of negative class is just 1 minus probability of positive class | •  | Each class probability depends on its own score from its own weight vector                                                           |

#### What color is the cat in this photo?

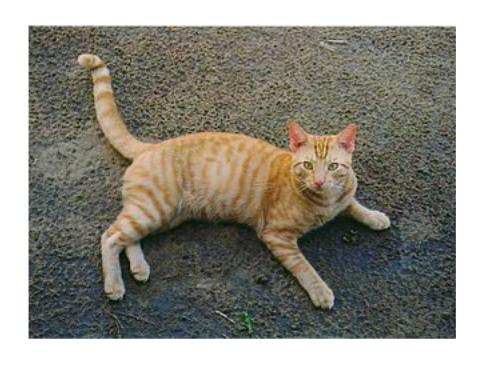

| Class        | Probability |
|--------------|-------------|
| Calico       | 0.03        |
| Orange Tabby | 0.62        |
| Tuxedo       | 0.04        |
| Gray Tabby   | 0.11        |
| •••          |             |

#### What color is the cat in this photo?

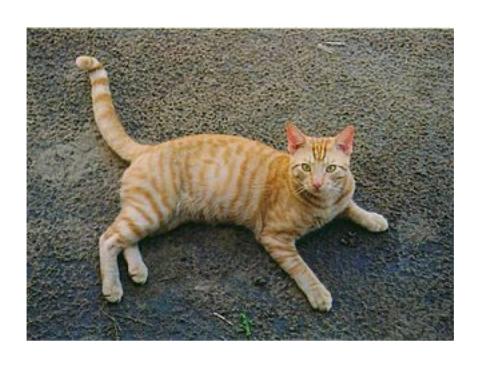

| Class        | Probability |
|--------------|-------------|
| Calico       | 0.03        |
| Orange Tabby | 0.62        |
| Tuxedo       | 0.04        |
| Gray Tabby   | 0.11        |
| •••          | •••         |

Orange Tabby has the highest probability.

The weights can be learned with gradient descent, just like in the binary version.

The loss function is the negative log-likelihood of the training data, as before.

Won't go into the details in this class, but updates look similar to what you've seen.

Other names for multinomial logistic regression that you might encounter:

- Multiclass logistic regression
- Maximum entropy (MaxEnt) classifier
- Softmax regression

What color and sex is the cat in this photo?

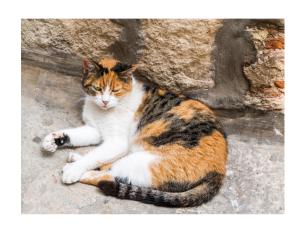

Calico Female

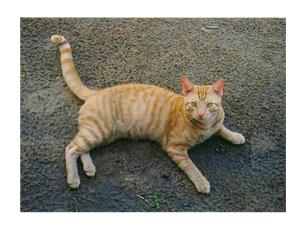

Orange Tabby
Male

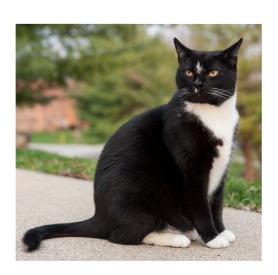

Tuxedo Male

**Multi-label** classification refers to the setting when there > 1 label you want to predict.

| <b>x</b> <sub>1</sub> | X <sub>2</sub> | X <sub>3</sub> | <b>X</b> <sub>4</sub> | <b>y</b> <sub>1</sub> | <b>y</b> <sub>2</sub> |
|-----------------------|----------------|----------------|-----------------------|-----------------------|-----------------------|
| 1.01                  | -4.26          | 7.99           | -0.03                 | Calico                | Female                |
| 2.50                  | 1.00           | 4.87           | 5.95                  | Orange Tabby          | Male                  |
| -2.34                 | -1.24          | -0.88          | -1.31                 | Tuxedo                | Male                  |
| 0.55                  | 0.59           | -3.08          | 1.27                  | Orange Tabby          | Male                  |
| 2.08                  | -3.46          | 4.62           | -1.13                 | Gray Tabby            | Female                |
|                       |                |                |                       |                       |                       |

Starting point: train two separate classifiers

- One predicts sex
- One predicts color

This might work fine, but there are some things to think about when doing this.

Two independent classifiers might output combinations of labels that don't make sense

- Calico cats are almost always female
- If your classifiers predict male and calico, this is probably wrong

There might be correlations between the classes that you could help classification if you had a way to combine the two classifiers

- Orange cats are more often male (~80% of the time)
- If your classifier(s) believed the cat was orange, this would increase the belief that it is male (or vice versa)

One idea: train one classifier first, use its output as a feature in the other.

Example: First train a classifier to predict color:

| <b>X</b> <sub>1</sub> | X <sub>2</sub> | X <sub>3</sub> | <b>X</b> <sub>4</sub> | У            |
|-----------------------|----------------|----------------|-----------------------|--------------|
| 1.01                  | -4.26          | 7.99           | -0.03                 | Calico       |
| 2.50                  | 1.00           | 4.87           | 5.95                  | Orange Tabby |
| -2.34                 | -1.24          | -0.88          | -1.31                 | Tuxedo       |
| 0.55                  | 0.59           | -3.08          | 1.27                  | Orange Tabby |
| 2.08                  | -3.46          | 4.62           | -1.13                 | Gray Tabby   |
|                       |                |                |                       | •••          |

Then train a classifier to predict sex, using the predicted color as an additional feature.

| <b>x</b> <sub>1</sub> | X <sub>2</sub> | X <sub>3</sub> | X <sub>4</sub> | <b>x</b> <sub>5</sub> | у      |
|-----------------------|----------------|----------------|----------------|-----------------------|--------|
| 1.01                  | -4.26          | 7.99           | -0.03          | Calico?               | Female |
| 2.50                  | 1.00           | 4.87           | 5.95           | Orange Tabby?         | Male   |
| -2.34                 | -1.24          | -0.88          | -1.31          | Tuxedo?               | Male   |
| 0.55                  | 0.59           | -3.08          | 1.27           | Orange Tabby?         | Male   |
| 2.08                  | -3.46          | 4.62           | -1.13          | Gray Tabby?           | Female |
| •••                   |                |                |                |                       | •••    |

One idea: train one classifier first, use its output as a feature in the other.

#### Limitations:

- If the first classifier is wrong, you'll have an incorrect feature value.
- This is a "pipeline" approach where one classifier informs the other, rather than both informing each other simultaneously

Another idea: treat combinations of classes as their own "classes", then do single-label classification

| <b>X</b> <sub>1</sub> | X <sub>2</sub> | <b>X</b> <sub>3</sub> | <b>X</b> <sub>4</sub> | У                   |
|-----------------------|----------------|-----------------------|-----------------------|---------------------|
| 1.01                  | -4.26          | 7.99                  | -0.03                 | Calico + Female     |
| 2.50                  | 1.00           | 4.87                  | 5.95                  | Orange Tabby + Male |
| -2.34                 | -1.24          | -0.88                 | -1.31                 | Tuxedo + Male       |
| 0.55                  | 0.59           | -3.08                 | 1.27                  | Orange Tabby + Male |
| 2.08                  | -3.46          | 4.62                  | -1.13                 | Gray Tabby + Female |
|                       | •••            | •••                   | •••                   |                     |

Another idea: treat combinations of classes as their own "classes", then do single-label classification

This way you can learn that "Calico + Male" is very unlikely, etc.

#### Limitations:

 All classes are learned independently: the classifier has no idea that "Tuxedo+Male" and "Tuxedo+Female" are both the same color and therefore probably have similar feature weights

# Summary

Multiclass and multi-label situations arise often.

- Some simple solutions exist that are often effective.
- More sophisticated solutions exist; some we will see later in the semester.

Don't confuse "multiclass" and "multi-label"!

- They are independent concepts.
- Something can be multiclass but not multi-label, or vice versa, or both, or neither.